## **muell-export-pdf-task**

## **1 Tasks**

- □ Aufgabe 1
- Aufgabe 2
- Aufgabe 3
- □ Aufgabe 4
- Aufgabe 5
- Aufgabe 6
- Aufgabe 7
- Aufgabe 8
- ◯ Aufgabe 9
- □ Aufgabe 10
- Aufgabe 11
- □ Aufgabe 12
- □ Aufgabe 13
- □ Aufgabe 14
- Aufgabe 15
- □ Aufgabe 16
- Aufgabe 17
- □ Aufgabe 18
- Aufgabe 19
- □ Aufgabe 20
- □ Aufgabe 21
- Aufgabe 22
- Aufgabe 23
- □ Aufgabe 24
- □ Aufgabe 25
- Aufgabe 26
- □ Aufgabe 27
- □ Aufgabe 28
- Aufgabe 29
- ◯ Aufgabe 30
- □ Aufgabe 31
- Aufgabe 32
- Aufgabe 33
- □ Aufgabe 34
- Aufgabe 35
- Aufgabe 36

muell-export-pdf-task.md Seite 2 von 3 Seite 2 von 3 Seite 2 von 3 Seite 2 von 3 Seite 2 von 3 Seite 2 von 3 Seiten

 $\overline{\phantom{0}}$ 

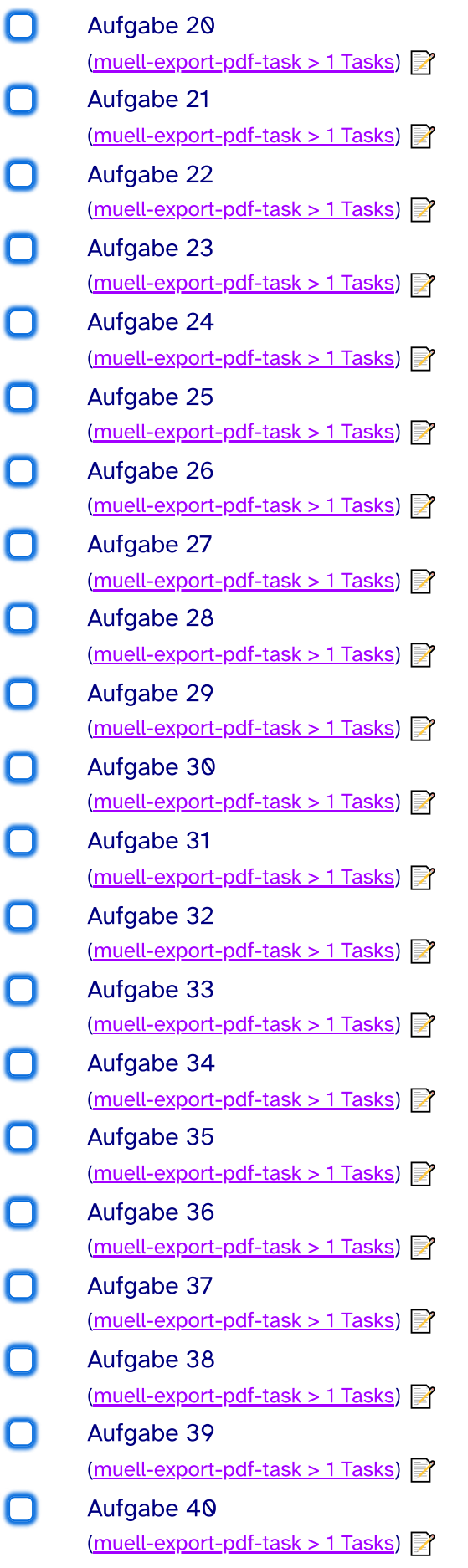

40 tasks